## WWWJ dawa.net **Implements Improvements**

ANSAS RURAL WATER ANSAS RUAN

Register for Training

**NOVEMBER** 

KANSAS RURAL WATER

**AAMXIDECTASQ** 

**EXANSAS RURAL WATER** 

RWA's Web site, www.krwa.net, recently got a **KWA's Web site,**<br>www.krwa.net,<br>recently got a<br>facelift. It has a new look, new organization and new features to make reading easier no matter what type of device you're using. That was a main goal – to make the site more friendly to mobile devices which are being used by more and more people to access the Internet.

KRWA's site provides readers with an array of in-depth source news and information about water and wastewater systems. KRWA thinks readers will like the new design and navigation that helps people to easily find the various links.

Here are some of the highlights of the new site design.

**Homepage information** is presented in a more readable, compact format. Across the top of the page you'll find links to the various sections of the Web site – all organized in a clean, easy-to-navigate design with less clutter. Drop down menus make it easy to find anything from tech assistance reports to financing options. When you click on the topic in the main menu bar, an expanded selection of related topics, columns and latest headlines opens up.

**The site loads faster** – in fact, it loads a whole lot faster. That's because it is now housed on an upgraded server with a more current operating system. The site itself is also cleaner, less code and more lightweight javascript. Web designer Jen Sharp also streamlined the asp code that hits the database, so it accesses fewer records and calls back to the server less. Plus of course, the site switched from MS Access to SQL Server 2012.

That helps with speed, too, because although Access might run faster for the first hit, SQL server hits function as a separate process, caches results, uses ram and processing power when not being queried, etc.

**The new typeface** is larger for better readability. **The new design is "responsive"** – it will automatically resize to fit your screen whether you're reading on a desktop or laptop computer, a tablet or a smartphone.

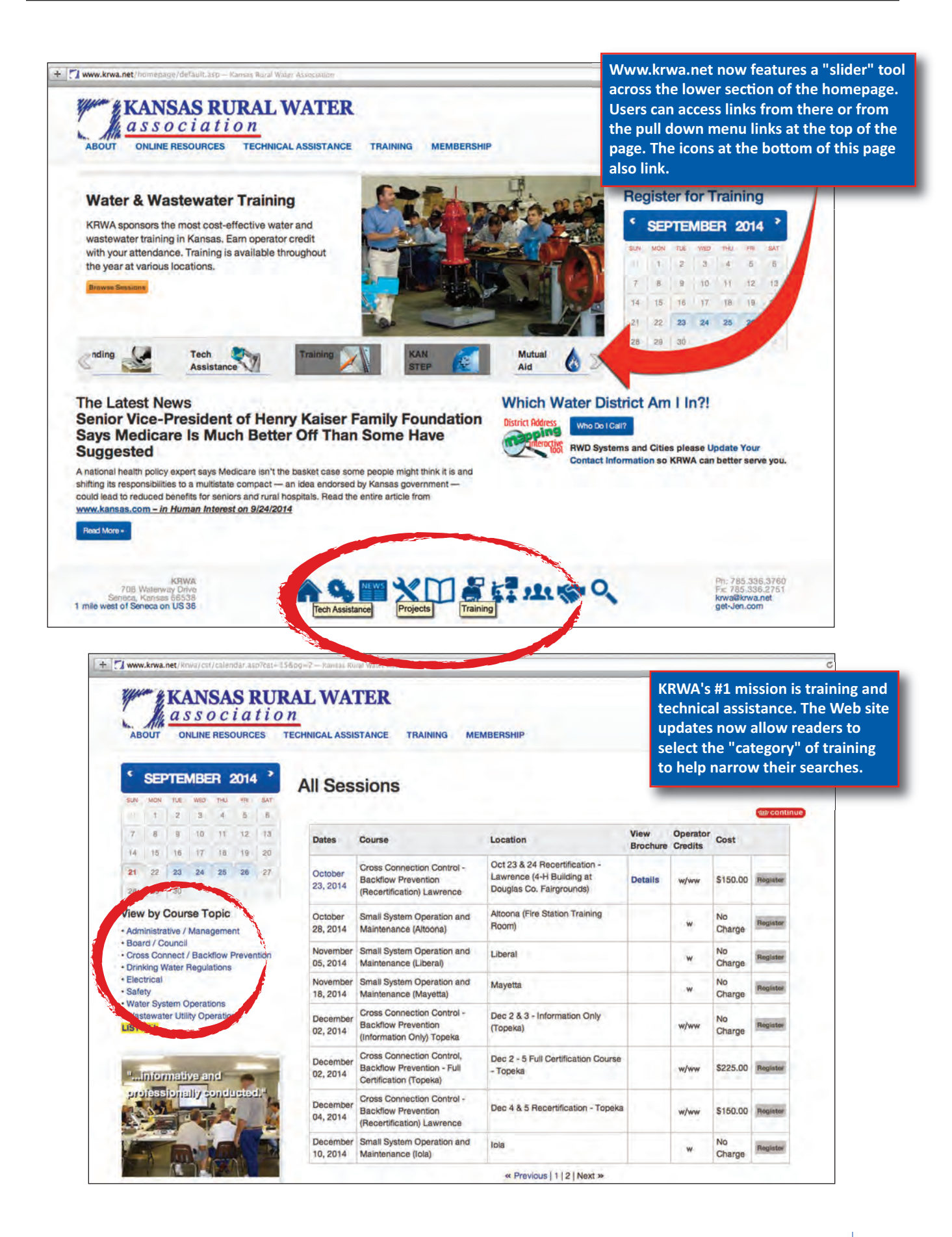

**The "sliding bar"** across the bottom is another way to access major areas of the site.

**To manage your contact information** with KRWA, open the "About" tab on the homepage and go to the last link – "Contact". There, enter any information change that you want KRWA to know about.

**"TRAINING"** is KRWA's #1 mission … and the new training calendar in the upper right-hand section of the homepage allows you to select on any date. Or open the "Training" link and search for training by category. Or check the "List All" at the bottom of the categories to display all training sessions that are presently scheduled. KRWA's training calendar changes weekly. Always check the KRWA training calendar to verify what training will be held.

**No password required!** KRWA doesn't require any password or registration for anyone, anywhere to access any page. KRWA is open with its information even to the point that you don't even need to give us your's in order to see KRWA's.

**New SEARCH function.** Another helpful feature of the site is an improved SEARCH function. You can find the search bar under "Online Resources". From there, select a section of the site or search the entire site. It's a fast way to find whatever you are looking for.

**KRWA doesn't require any password or registration for anyone, anywhere to access any page.**

The new Web site will continue to evolve and improve. KRWA appreciates your feedback. Just email your comments to *krwa@krwa.net*. Let us know what you think or provide suggestions.

**ANSAS RURAL WATER** 

**TXIDStrass** 

KRWA appreciates the excellent work of Jen Sharp of jensharp.com for developing and making improvements to the KRWA site.

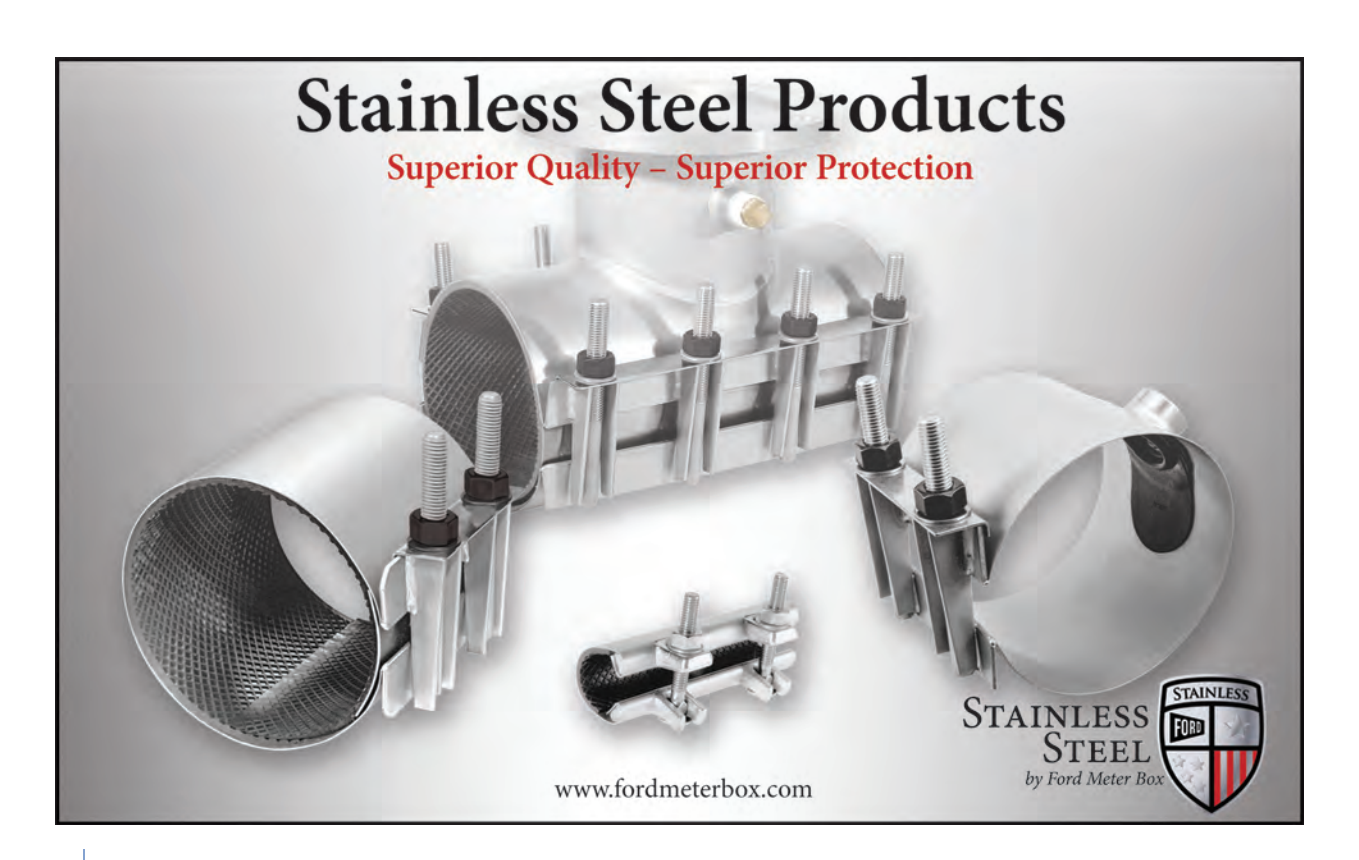

## Complete well service for Kansas

- Distributors of Regal Chlorinators
- Sales and distribution of **Redi Clean products**
- Underwater video camera inspection
- Telemetry
- Extracting and setting pumps and motors
- Well remediation, restoration
- Rebuilding, restoring pumps and motors
- New pump and motor sales
- Variable frequency drive sales and service - Square D, Yaskawa
- Starting panels
- Consulting services with surge blocks with brushes and sand buckets
- Complete parts service

## **Alexander Pump** & Service, Inc.

truck mounted hydraulic walking beam (above) cycles the surge tank, double surge block and brush (left) up and down through the well. The action forces 'Redi Clean' chemicals into the gravel pack to dissolve iron bacteria, placing it into suspension for removal.

Phone: (785) 437-6305 Fax: (785) 437-2394 E-mail: aps@kansas.net Web site: www.alexanderpump.com

In a well remediation, Alexander Pump's unique